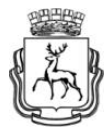

## **МУНИЦИПАЛЬНОЕ ОБРАЗОВАНИЕ ГОРОДСКОЙ ОКРУГ «ГОРОД НИЖНИЙ НОВГОРОД» МУНИЦИПАЛЬНОЕ АВТОНОМНОЕ ОБЩЕОБРАЗОВАТЕЛЬНОЕ УЧРЕЖДЕНИЕ «ШКОЛА № 74 С УГЛУБЛЕННЫМ ИЗУЧЕНИЕМ ОТДЕЛЬНЫХ ПРЕДМЕТОВ»**

## **Информационная справка о реализации сетевого школьного проекта «Электронная рабочая тетрадь»**

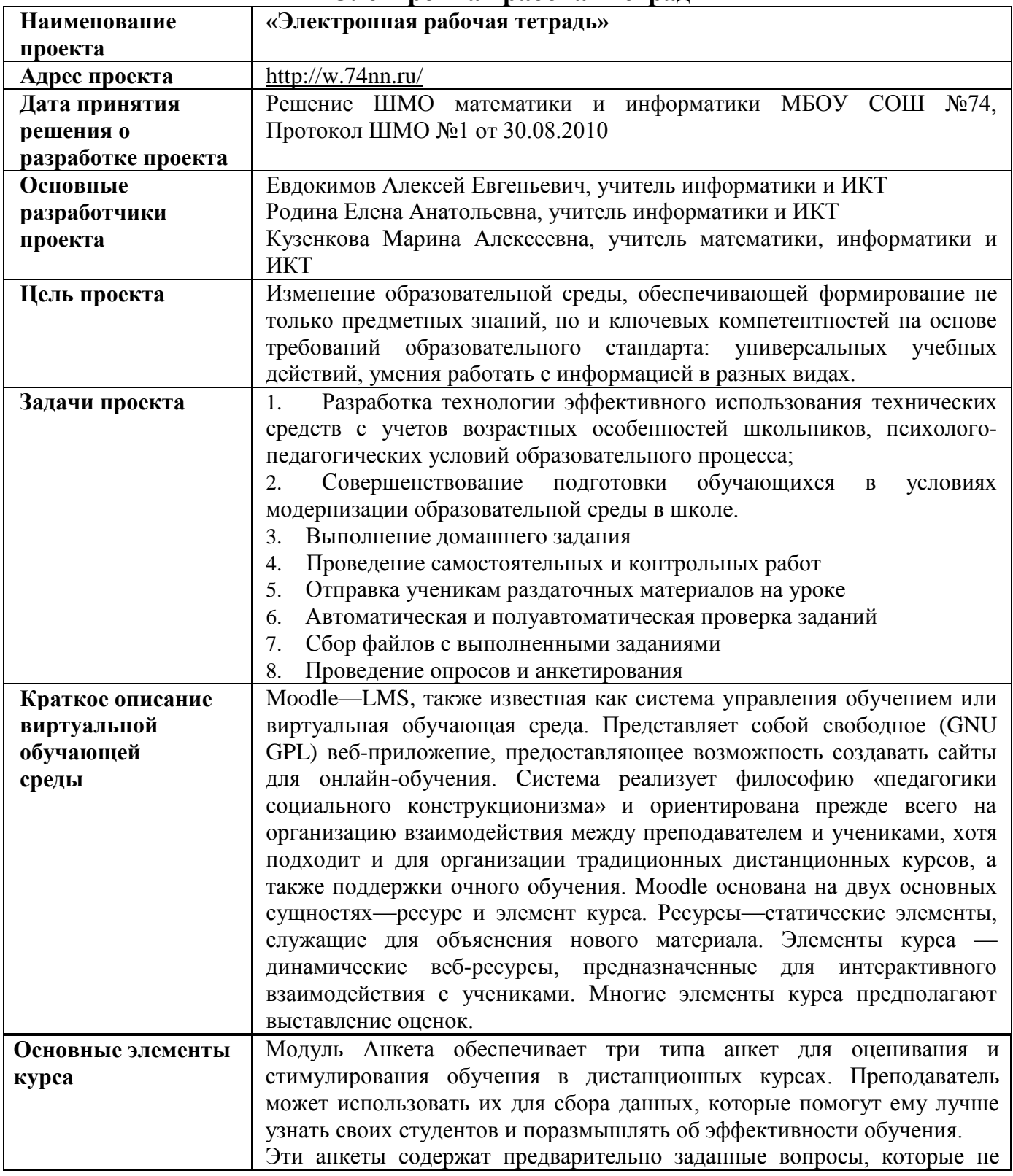

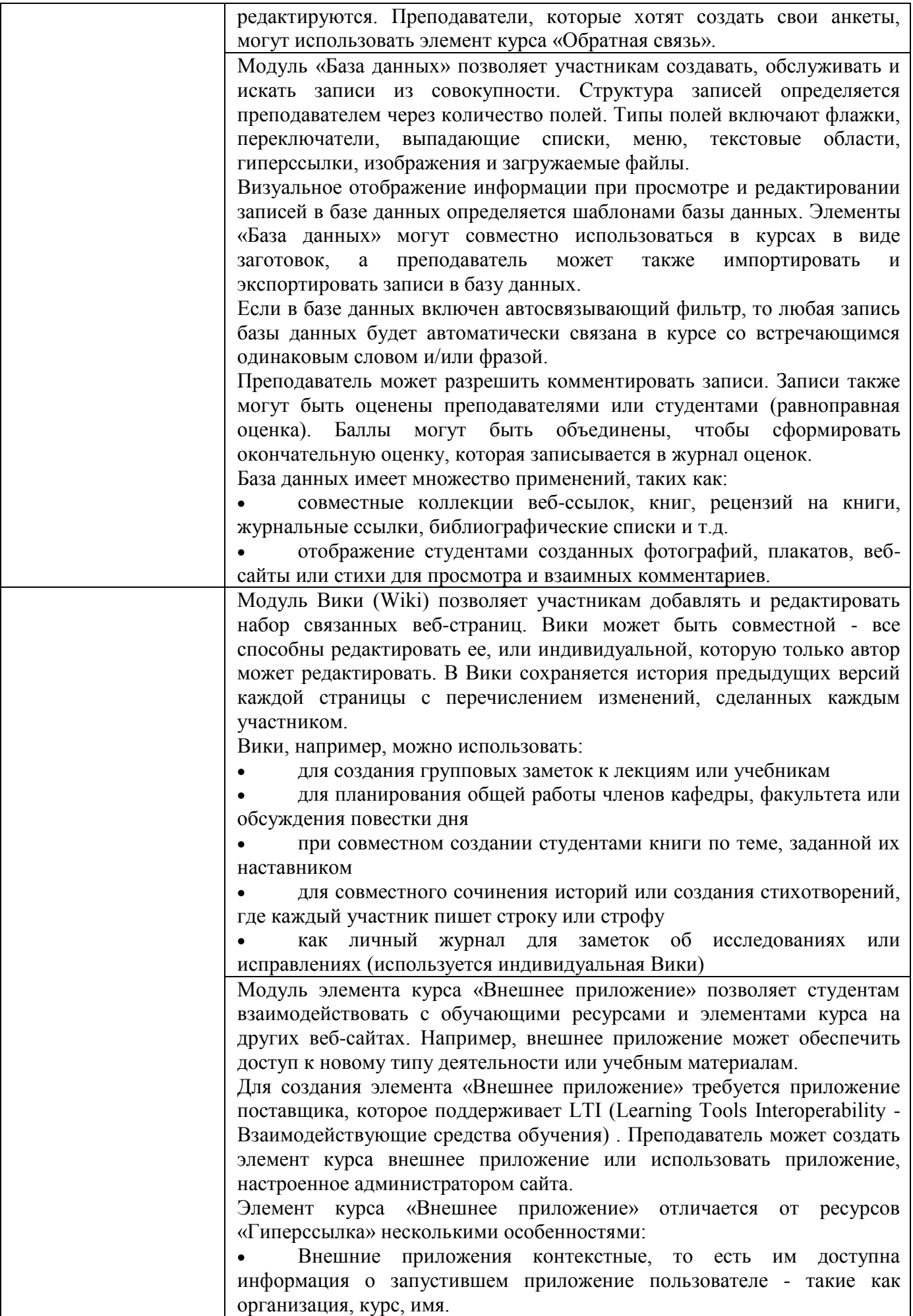

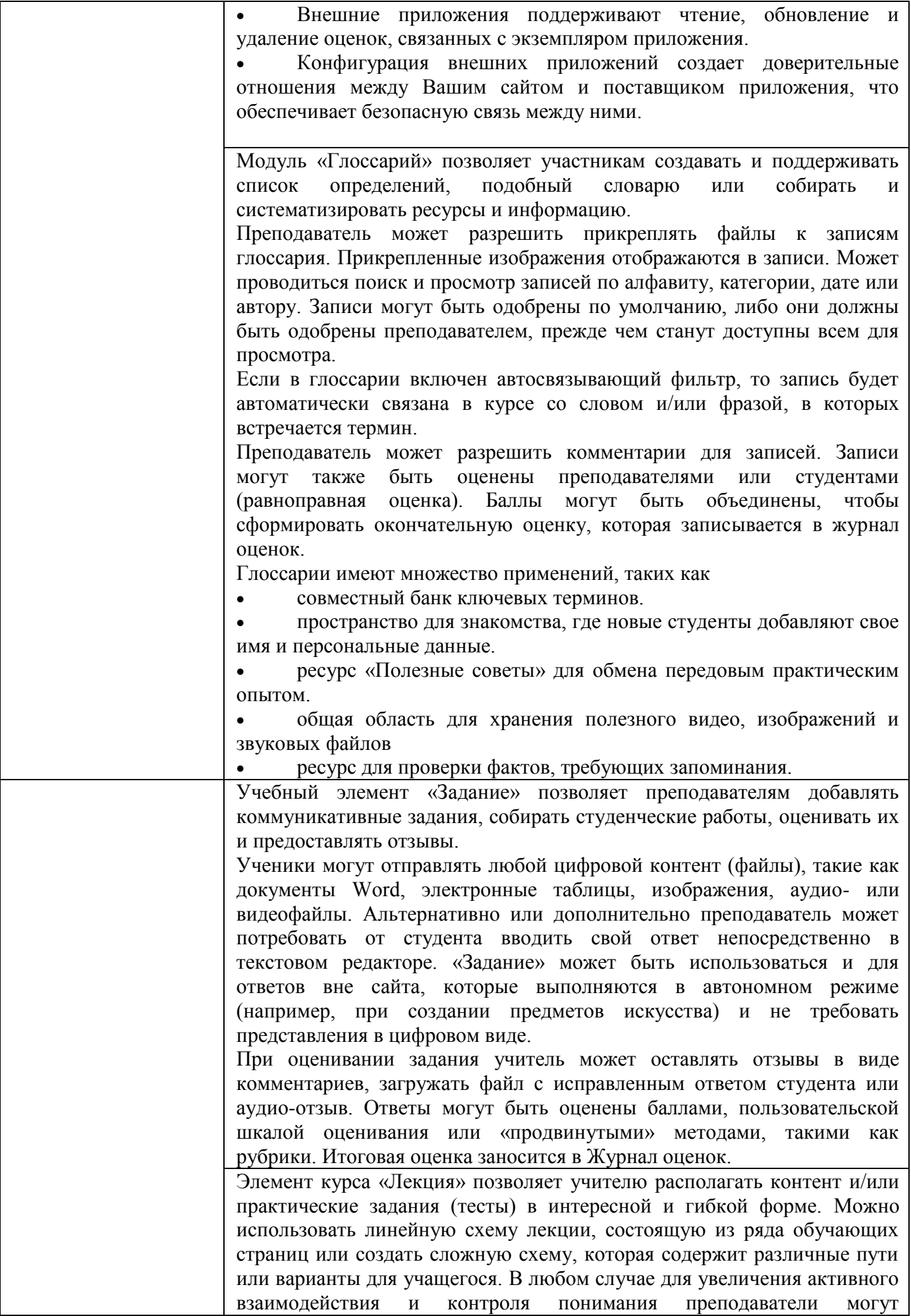

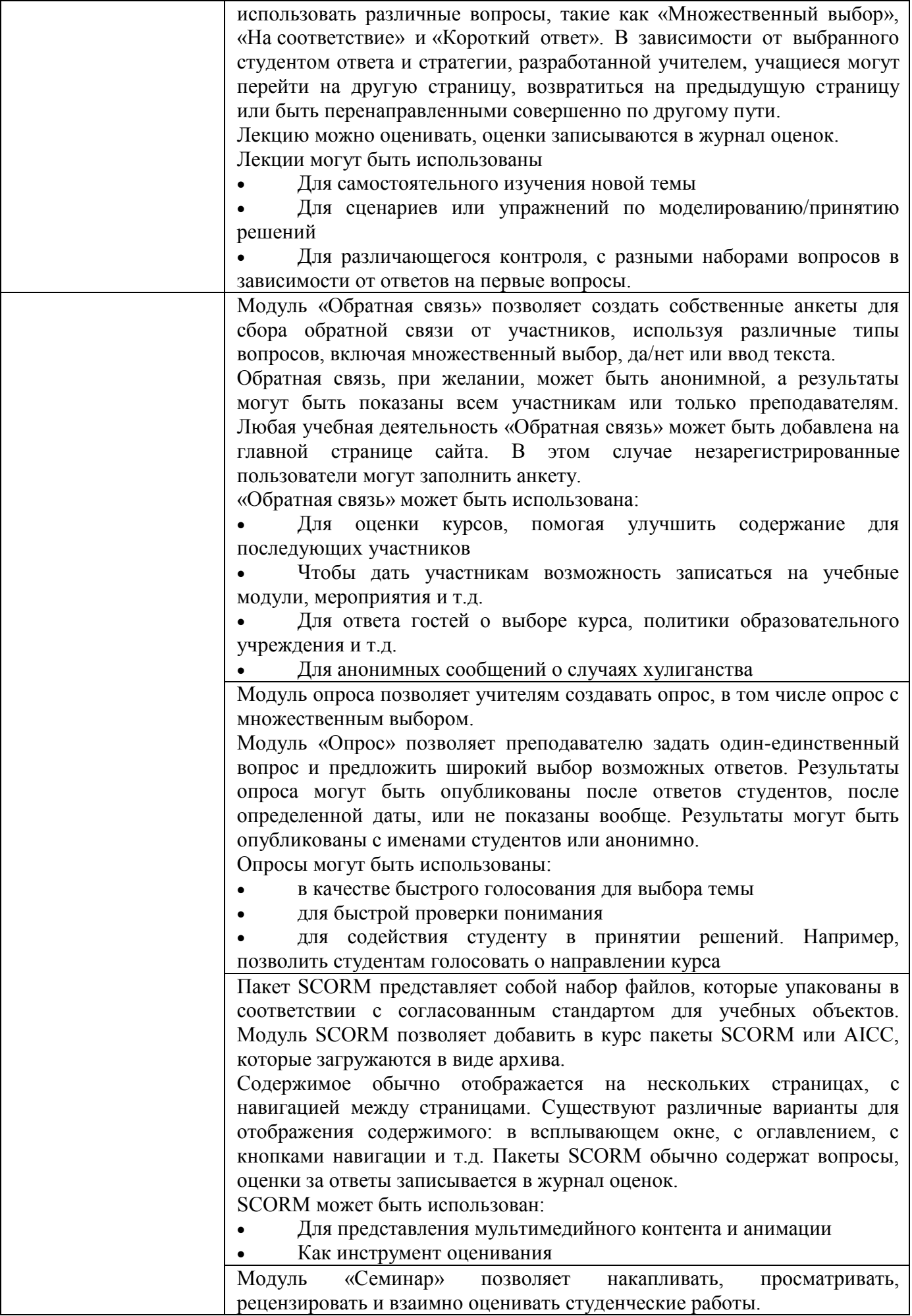

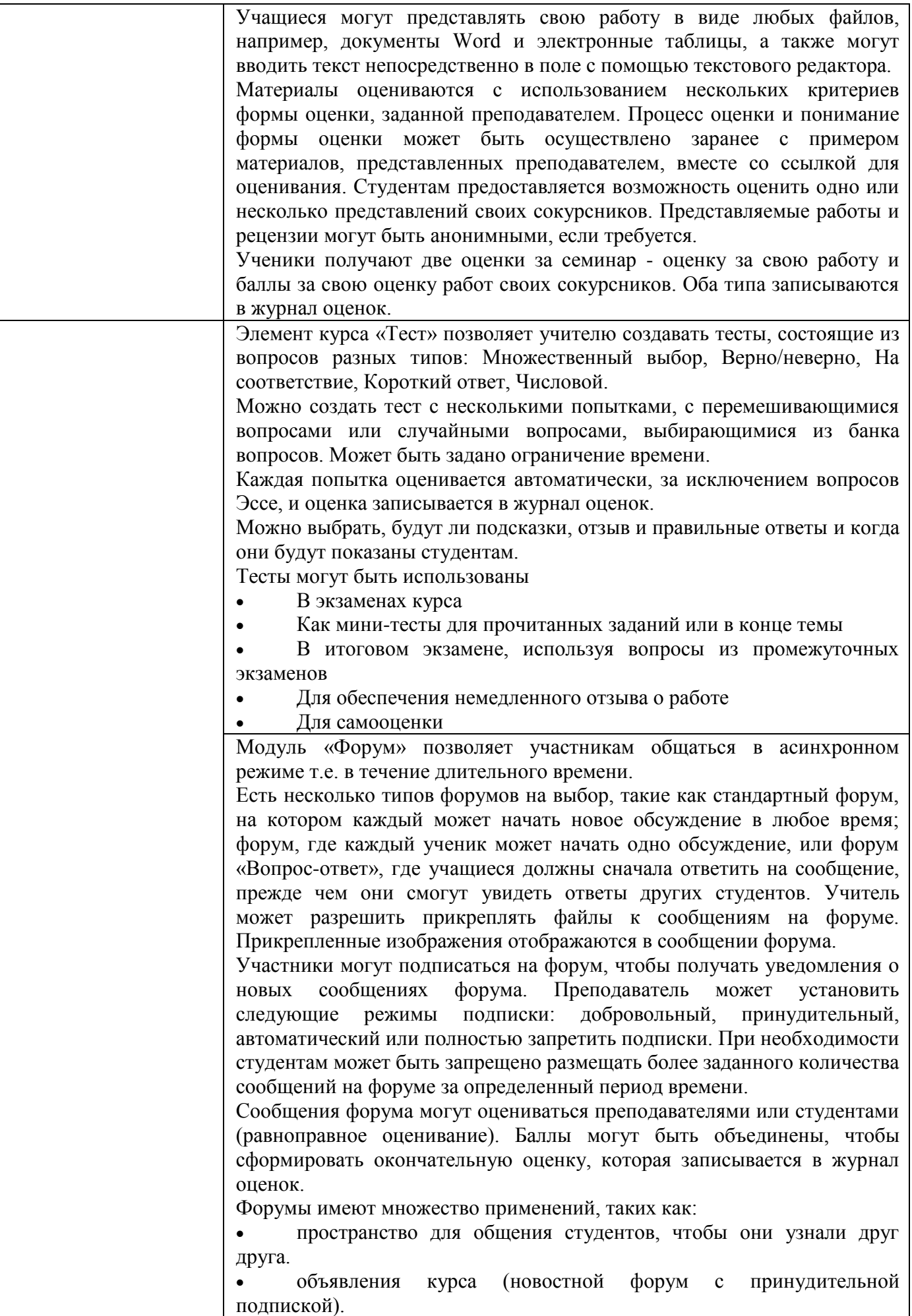

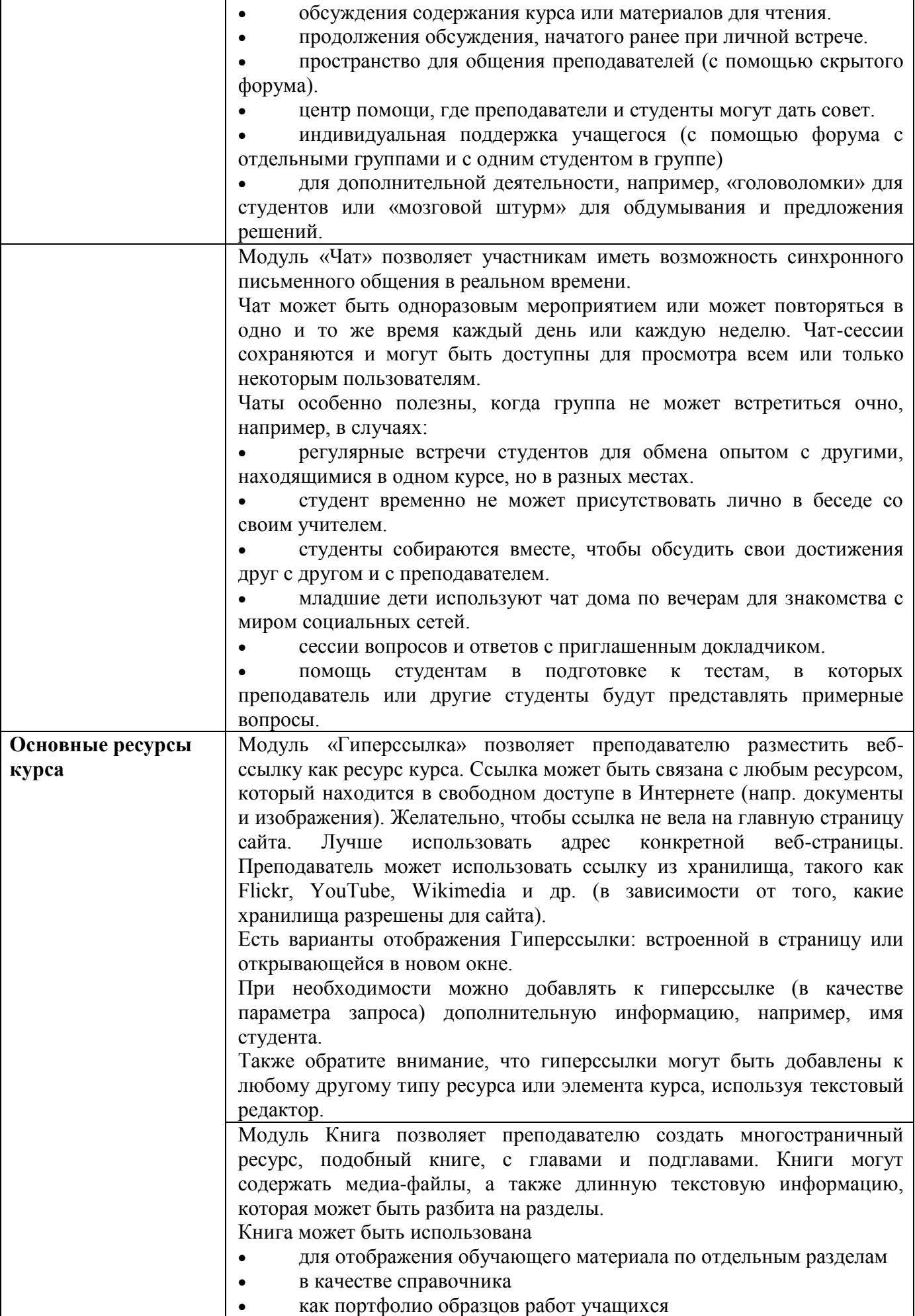

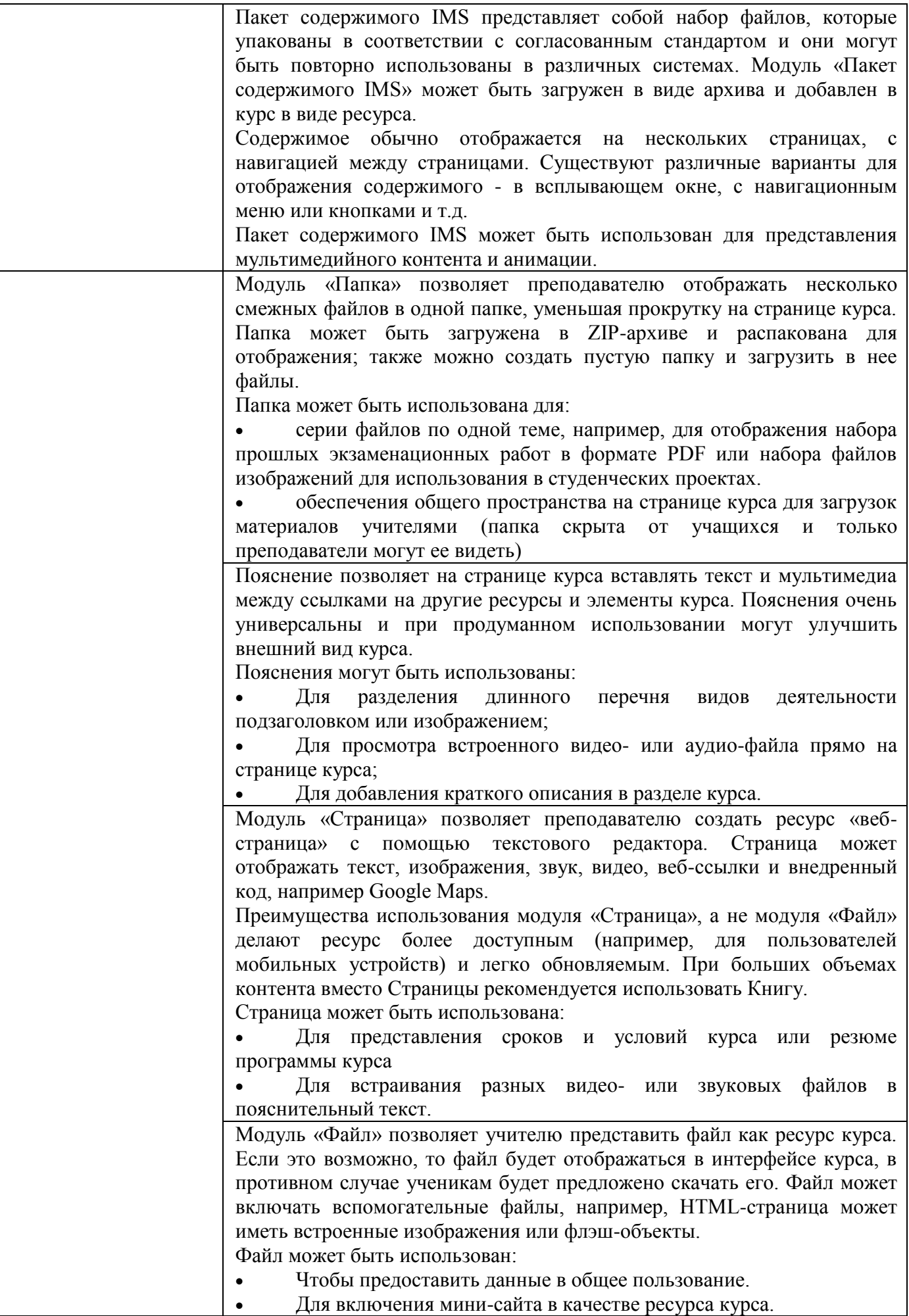

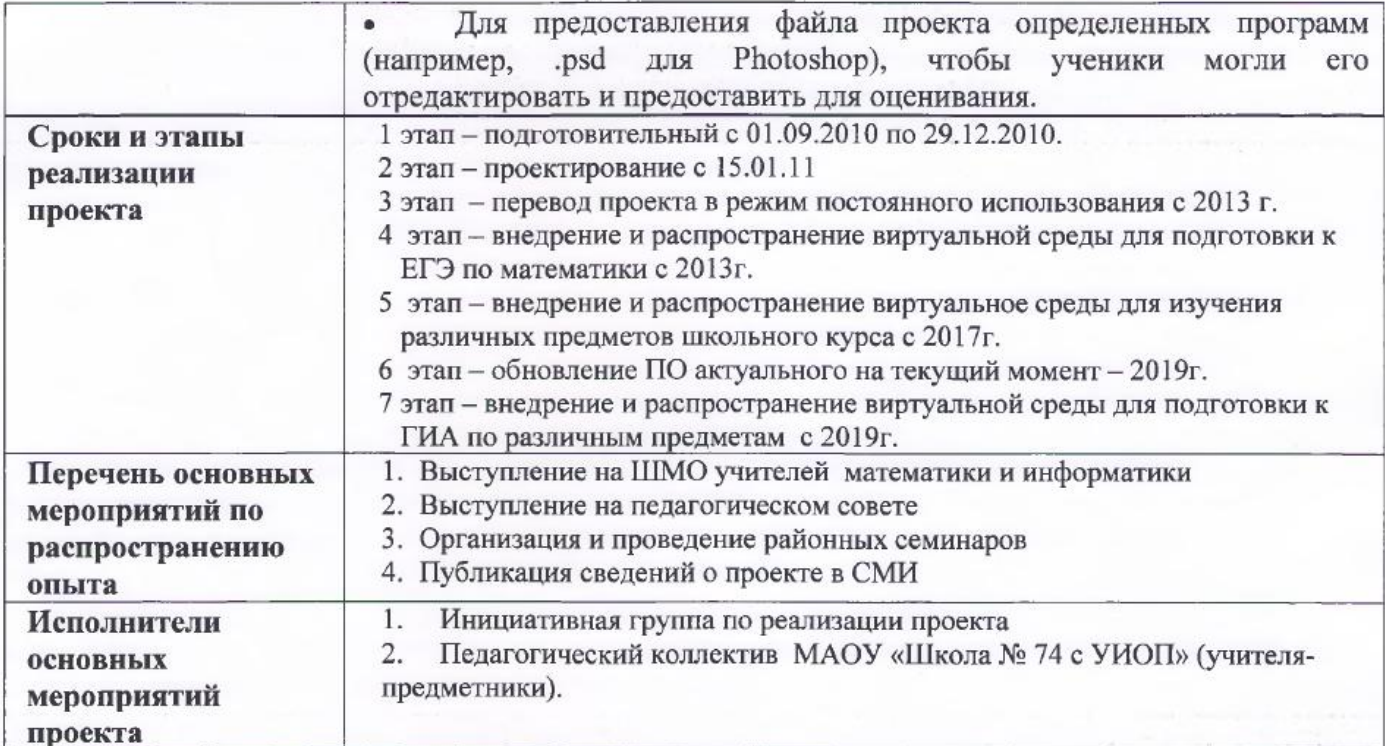

Директор

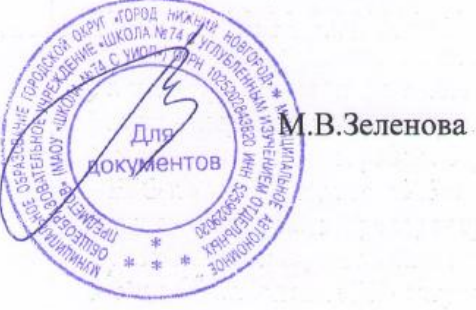